Session NM057

# Library Routines

Joel Snyder Opus<sup>1</sup>

# Course Roadmap

**\* NM055 (11:00-12:00) Important Terms and Concepts** 

**❖ TCP/IP and Client/Server Model** 

 $\div$  **Sockets and TLI** 

 **☆ Client/Server in TCP/IP** 

**\* NM056 (1:00-2:00) Socket Routines** 

**\* NM057 (2:00-3:00) Library Routines** 

◆ NM058 (3:00-4:00) Sample Client/Server

**\* NM059 (4:00-5:00) VMS specifics (QIOs) \* NM067 (6:00-7:00) Clinic - Q&A** 

# Library Routines Roadmap

**❖ The byteorder routines ❖ The inet routines**  $\cdot\cdot\cdot$  The /etc/\* database routines Byte order routines give machine independence

- **Extemember that network byte order is not** necessarily the same as host byte order
- ❖ Always use byteorder routines when you want to look inside of protocol headers or call protocol routines
- **❖ What you do in your own code for byte order** is up to you
	- **If you are moving strange things (not ASCII)** over the network, you should be using RPC/XDR

# Byte Order converts 16 and 32 bit quantities

#include <sys/params.h>

- 
- 
- 
- 
- u long **htonl**(u long hostlong); /\* converts 32-bit host to 32-bit network\*/
- u short **htons** (u short hostshort); /\* converts 16-bit host to 16-bit network \*/
- u long **ntohl**(u long netlong); /\* converts 32-bit network to 32-bit host \*/
- u\_short **ntohs**(u\_short netshort); /\* converts 16-bit network to 16-bit host \*/

# Inet routines manipulate Internet addresses

- **Internet addresses are expressed often as** character strings (e.g., "192.245.12.2")
- $\diamond$  **Internet addresses internally are all numbers** (e.g., 0xABADF00D)
- **Volution Vielon Set Setween the two (and**  $\bullet$  + Inet routines convert between the two (and do other things)

# 2 most important ones: inet\_addr and inet\_ntoa

#### **Calling Sequence:**

#include <sys/socket.h> #include <netinet/in.h> #include <arpa/inet.h>

u\_long **inet\_addr** (char \*cp);  $\frac{1}{2}$  /\* convert string 192.245.12.2 to number \*/ char \* **inet ntoa** (struct in addr in);  $/$  /\* convert number to string \*/

#### **Example:**

```
/* We have the IP address in the character array pointed to by host */address = inet addr(host);if (address == INADDR NONE) {
    printf("Your host name %s is not well formed.\n", host);
    return FALSE;
}
```
Converting names is not the same as converting strings

- ❖inet\_addr() and inet\_ntoa() convert "192.245.12.2" and 0x0BADF00D back and forth.
	- $\triangle$  **This is purely a mechanical operation**
- **❖ What about converting "Tennis.Opus1.COM"** to a number?
	- ❖ Now we have to go to the network databases

# In early TCP/IP world, network databases are files

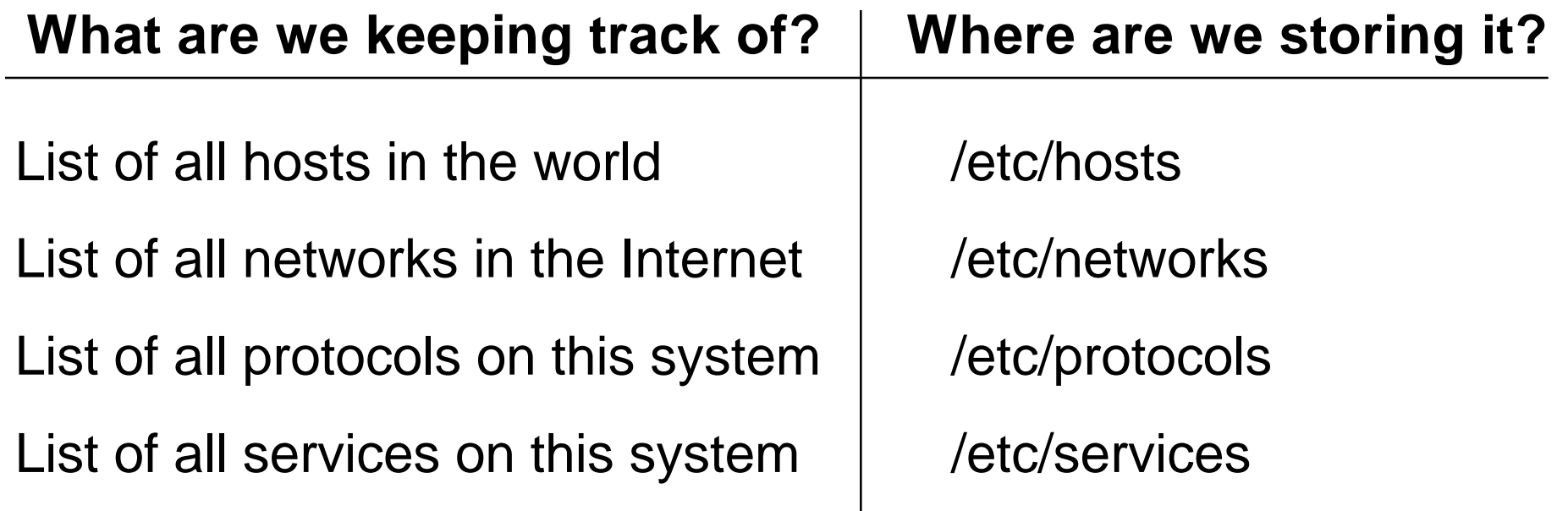

# The Domain Name System helped a lot!

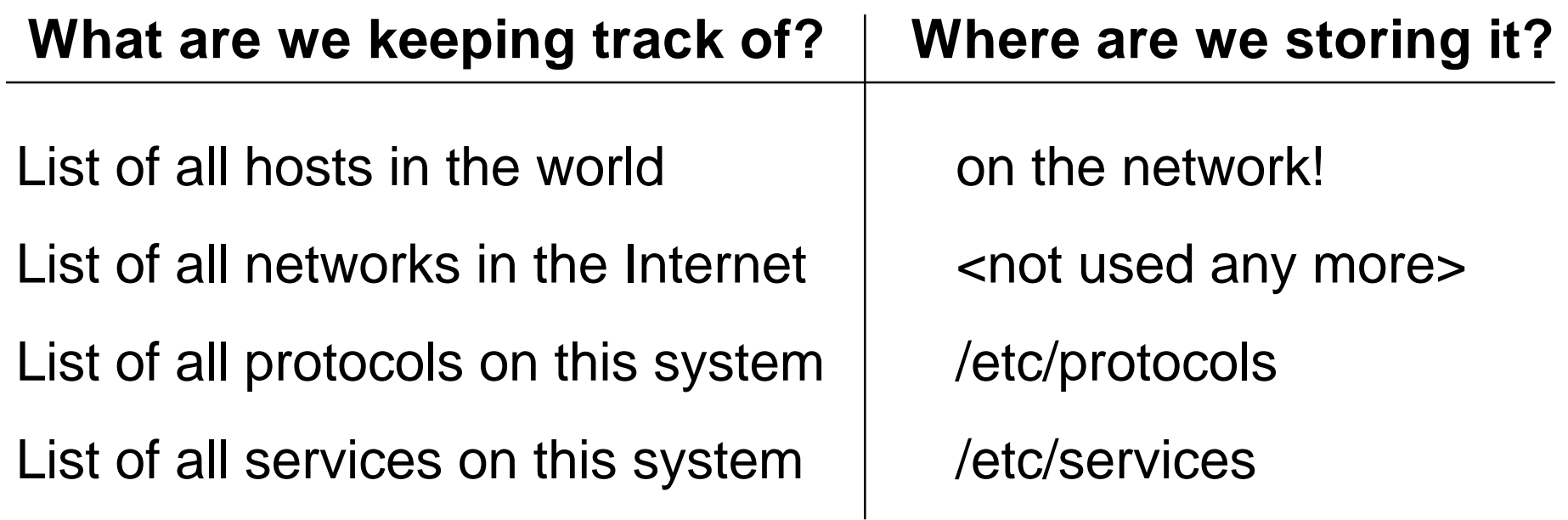

# Ob: TCPware-specific info

❖ Local information - can edit these files:

- TCPWARE:HOSTS. local host definitions; initialized during configuration
- TCPWARE:SERVICES. initial defaults
- TCPWARE:PROTOCOLS. initial defaults
- TCPWARE:NETWORKS. initial defaults
- **❖ DNS client process provides this information** to applications
- **❖ DNS client automatically updated when files** are edited

# Ob: Multinet-specific info

multinet:hosts.local has your local additions to hosts, networks, protocols, services

hosts.services has TGV's list of hosts, networks, protocols, services - Don't Touch!

hosts.txt was for Milnet host tables. Should not be of any interest to anyone anymore.

\$ multinet host\_table compile \$ @multinet:install\_databases

network\_database.

hosttbluk.dat **These two files (installed as global** sections) plus the DNS (if used on your system) are used to answer queries from local applications.

# Translating names to addresses

- ❖ Goal is to have IP address in a 32-bit quantity
- **\*** We can start with either a domain name, e.g. Hearts.ACES.COM, or an IP address, e.g. 198.102.68.2
- **We can also take service, protocol, and** network names and convert them to the relevant structures, e.g. TELNET, FTP, etc.

# Retrieve information from databases with routines

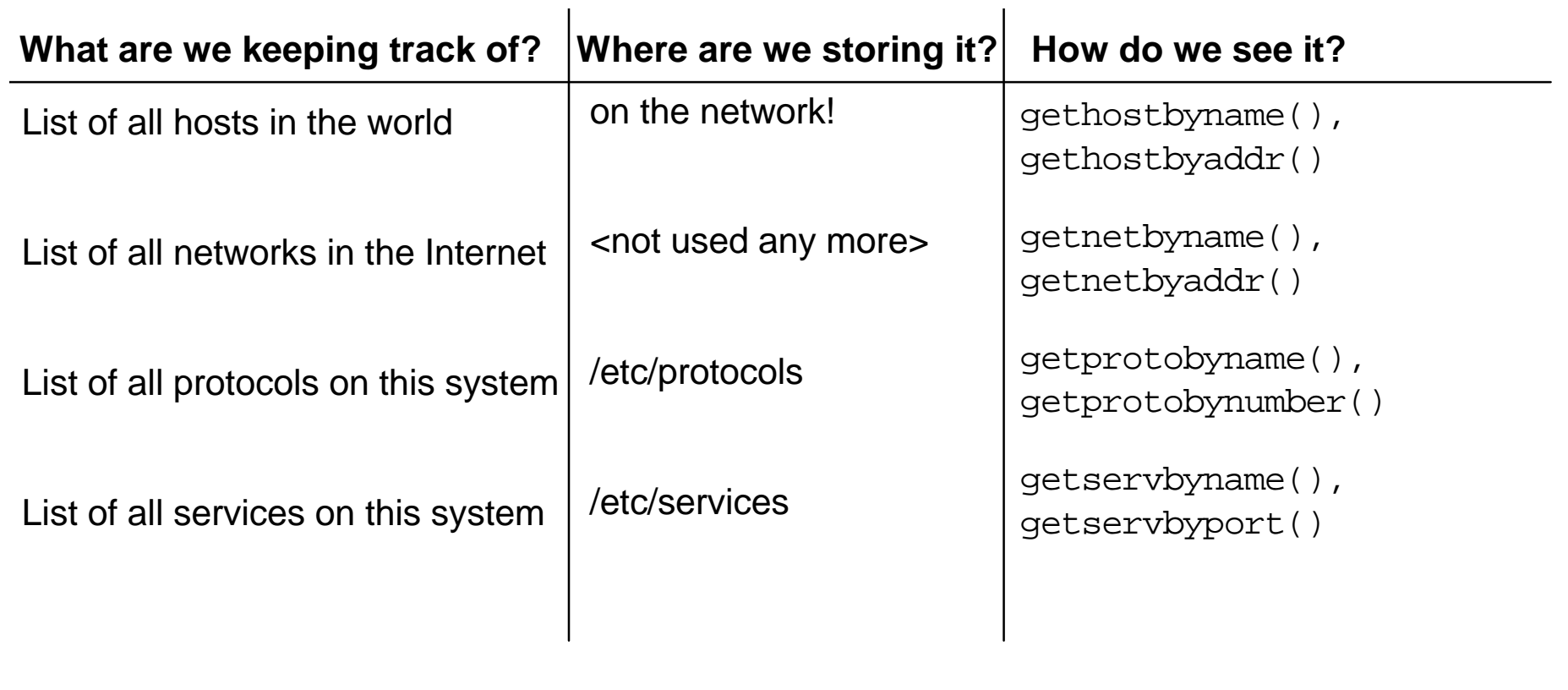

There is, however, a little complication

**\*** The get yyy by xxx () routines return information in structures

**\*** gethostby xxx() returns hostent <u>**☆** getservby xxx()</u> returns servent ❖ getprotoby xxx() returns protoent ❖ getnetby xxx() returns netent

# Host Routines: **Overview**

**V** Used to return host addresses from databases or name servers **❖ Can query by host name** ❖ DNS gurus: A records **❖ Can query by address** ❖ DNS gurus: PTR records  $\triangle$  **Returns everything in hostent structures** 

# Host Routines: **Synopsis**

#include <netdb.h>

```
struct hostent * gethostbyname (char *name);
   /* returns pointer to an object describing an Internet
   host referenced by name */
struct hostent * gethostbyaddr (char *addr, int len, int
type);
   /* returns pointer to an object describing an Internet
   host referenced by address */
   /* len = length of address *//* type = type of address, should be AF_INET */
```
### hostent structure

#### **A** hostent structure (defined in <netdb.h>) which is:

```
struct hostent {
  char *h_name: /* official name of host */
  char **h_aliases; /* alias list */
  int h addrtype; /* host address type */
  int h_length; /* length of each address */
  char **h_addr_list; /* list of addresses */
};
```
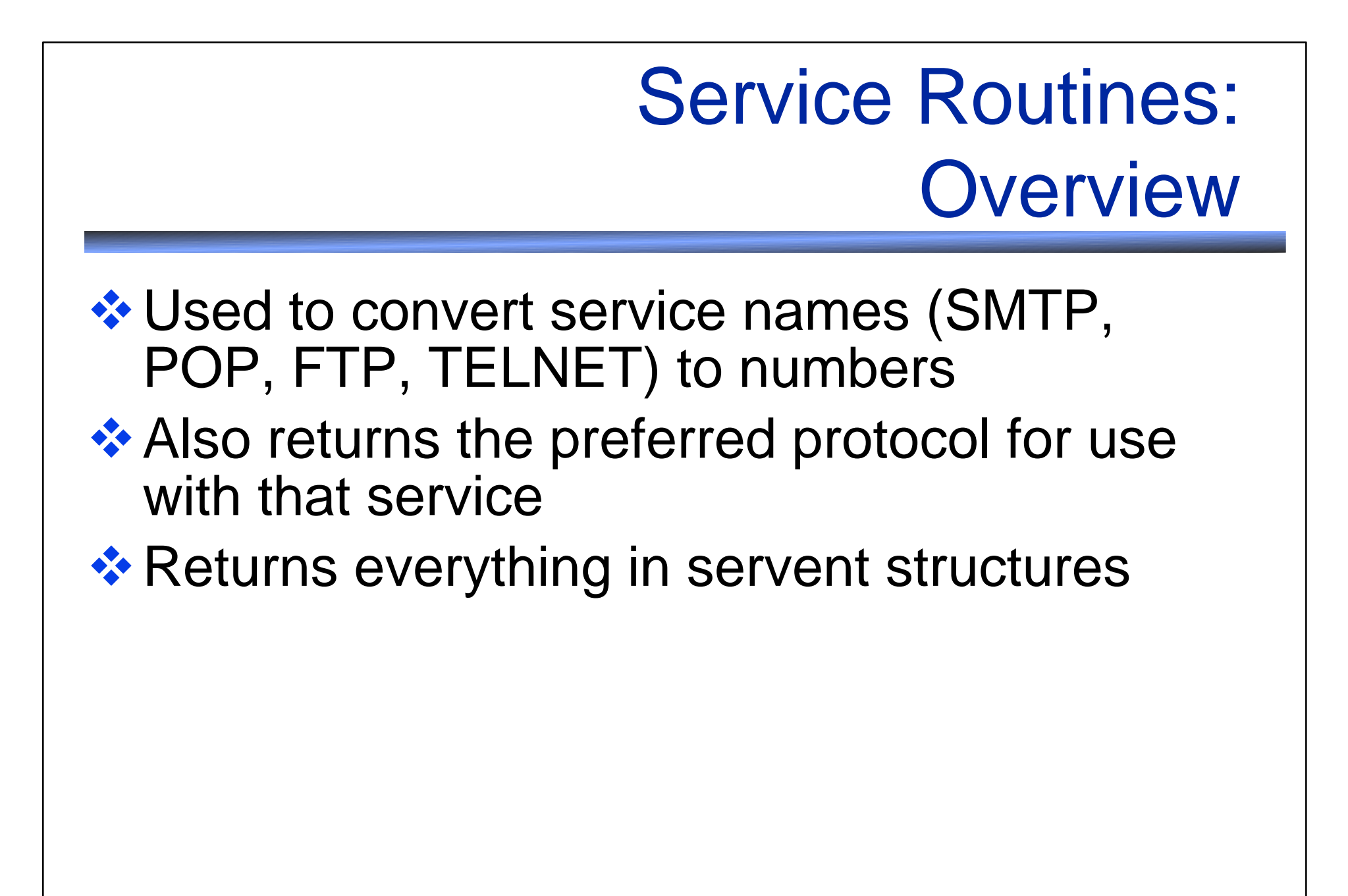

# Service Routines: **Synopsis**

#include <netdb.h>

```
struct servent * getservbyname (char *name, char *proto);
   /* returns pointer to an object describing a service
   on the local machine referenced by name and protocol
   to be used */
```

```
struct servent * getservbyport (int port, char * proto);
   /* returns pointer to an object describing a service
   on the local machine referenced by port and protocol
   number */
```
/\* "proto" may be left null \*/

### servent structure

#### **A** servent structure is:

```
struct servent {
  char **s_name; /* official service name */
  char **s_aliases; /* alias list */
  int s port; /* port number, network byte order */
  char *s_proto; /* protocol to use */
};
```
# Protocol Routines: **Overview V** Used to convert protocol names (IP, TCP, UDP) to numbers **Example 18 •• Returns everything in protoent structures ❖ Only ever used to be absolutely correct** when calling socket() routines

# Protocol Routines: **Synopsis**

#include <netdb.h>

```
struct protoent * getprotobyname (char *name);
   /* returns pointer to an object describing a protocol
   which may or may not be offered on the local machine,
   by name */
struct protoent * getprotobynumber (int proto);
```
/\* returns pointer to an object describing a protocol which may or may not be offered on the local machine, by number \*/

### servent structure

#### **A** protoent structure is:

```
struct protoent {
  char *s_name; /* official name of protocol */
  char **p_aliases; /* alias list */
  int p_proto; /* protocol number */
};
```
# Network Routines: **Overview**

❖ Used to convert network names to numbers **EXA Returns everything in netent structures ❖ Never used any more** 

# Library Routines Key Concepts

- ❖ Use byteorder routines (htonl, ntohl, etc.) to keep protocol headers straight
- ◆ Use inet routines (inet\_addr, inet\_ntoa) to translate simple numeric strings to numbers
- ❖ Use netdb routines (gethostbyname, etc.) to look up information in the network databases

# OpenVMS Specific Issues

# Using Sockets on VMS

**Any application code can use sockets** 

- **Any language can use sockets (e.g. Tony** McCraken's Bare Bones Telnet BBTN program in MACRO-32)
- ◆ Data structures and library routines predefined for the C language

# C Run-Time Integration

❖ DEC has integrated support for sockets into VAX C and DEC C run-time libraries

- ◆ Must use DEC TCP/IP Services (UCX) or emulation
- $\triangle$  Should use header files that come with VAX C/DEC C with this interface
- **\* Can use read() and write()**

# TCPware's Socket Library

**❖ DISCOURAGED! Be Vendor Neutral!** ❖ Pre-dates VAX C/DEC C API (and UCX)  $\triangle$  **Socket library provided as shareable image** 

and object library

# MultiNet's Socket Library

**❖ DISCOURAGED! Be Vendor Neutral!** ❖ Pre-dates VAX C/DEC C API (and UCX)  $\triangle$  **Socket library provided as shareable image ❖ Not integrated with C RTL I/O subsystem** Must use socket\_read(), socket\_write() and socket\_close() on MultiNet sockets  $\cdot$  **Separate socket\_errno value and** socket\_perror() routine

# TCPware Header Files

❖ Don't use. Modern versions of DEC C include all the routines you need **◆ Header files under TCPWARE\_INCLUDE:** 

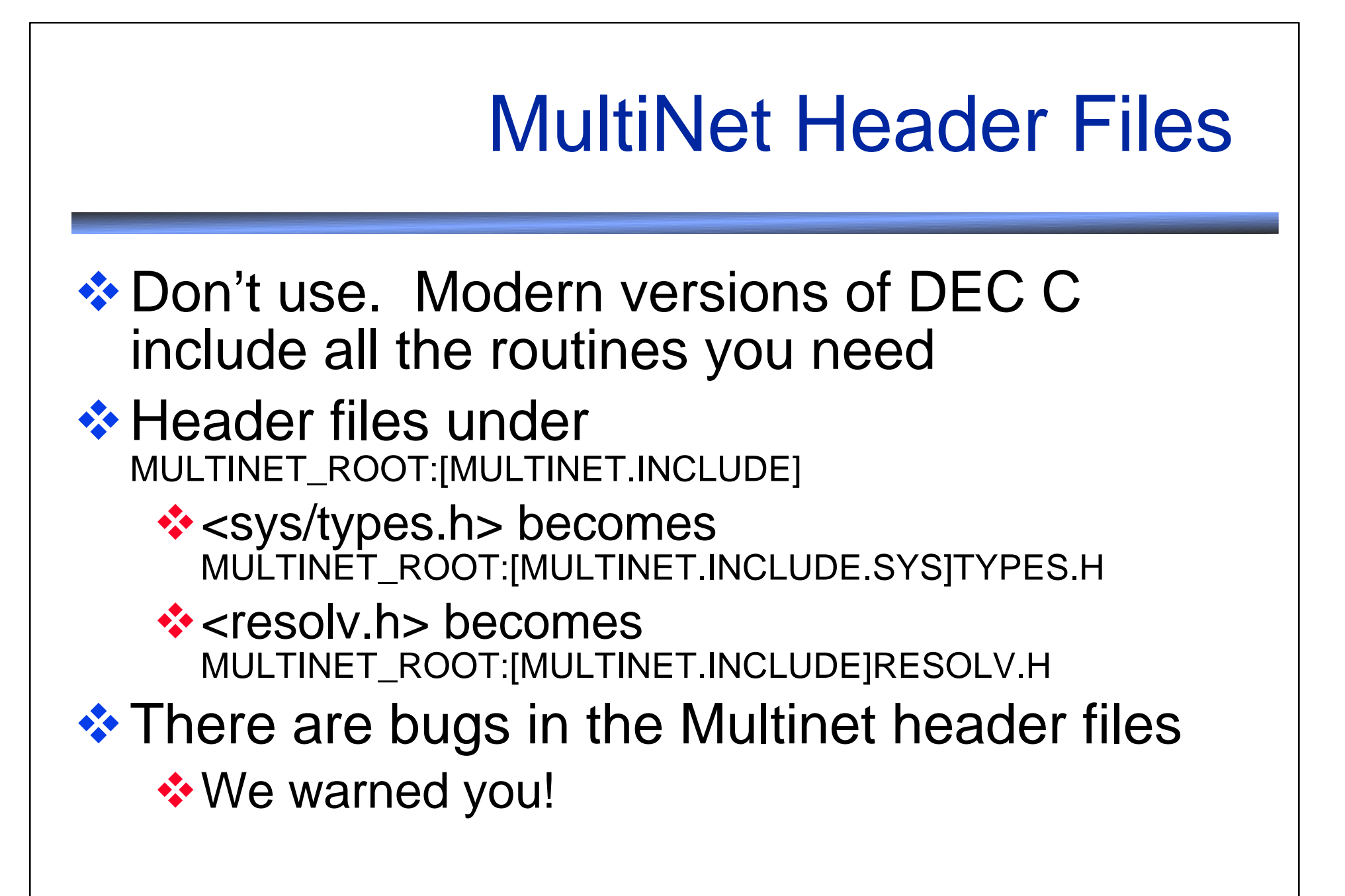

# Multinet - Easing the transition

#### **\* You can ease the transition by defining** logical names

- $\div$  \$ define inc multinet\_root:[multinet.include.]/translation=con cealed
- ❖ \$ define sys inc: [sys], sys\$share:
- $\hat{\mathbf{S}}$  \$ define net inc: [net], sys\$share:
- ❖ \$ define netinet inc: [netinet], sys\$share:

#### **\*** These are not needed for modern versions of DEC C; the compiler has it all figured out

# OpenVMS Specific Key Concepts

- **❖ Don't use Multinet or TCPware specific** routines unless you have to
- ❖ Portable sockets are usually the way to go
- ❖ Session NM059 (4:00) will discuss when and how to use QIOs for VMS